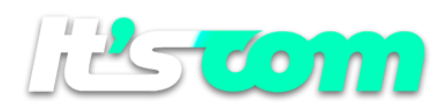

## *SMS-MT API (4.0)*

*The API can be called through a HTTP POST*

#### *HTTP POST:*

[https://www.pw-api.com/sms/v\\_4\\_00/postsms.aspx](https://www.pw-api.com/sms/v_4_00/postsms.aspx) or [https://pw-api.com/sms/v\\_4\\_00/postsms.aspx](https://pw-api.com/sms/v_4_00/postsms.aspx)

*Parameters: Single Json. Formatting and fields can be obtained by running in any browser the above url or the documentation below*

*Sub-Methods: Field "function"*

*SEND\_MESSAGE – Send Messages*

*Important notes:*

*- The "credential" and "token" fields must be obtained directly in the Panel option [Settings> Data Integration]*

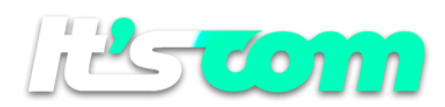

# *Send Message*

```
{
"version": "4.00",
"credential": "[credential]", User Credential
"token": "[token]", Token API
"function": "SEND_MESSAGE",
"principal_user": "",
"messages": [
{ "id_extern": "[ id_extern ]", User Source ID ( 40 positions max – can be UNICODE )
   "aux_user": "[aux_user]", Auxiliar Code ( 20 positions max - can be UNICODE )
   "mobile": "[mobile]", Mobile CCC(AAAA)NNNNNNNNN ( Country C , Area Code A, Number N )
   "send_project": "N",
   "message": "[message] ", Message ( 1000 positions max - can be UNICODE ) 
},
{ …………….. } ] 
}
```
#### Note: maximum number of messages in json array is 20.000 ( twenty thousand )

#### *Return Codes*

- *{"returncode": "000"} - Success - JSON is OK*
- *{"returncode": "001"} - Credential and/or Token invalids*
- *{"returncode": "002"} - API not available for Test Accounts*
- *{"returncode": "003"} - Account Inactive*
- *{"returncode": "004"} - Exceeded the limit of 20.000 messages*
- *{"returncode": "005"} - Wrong Version*
- *{"returncode": "006"} - Version is invalid*
- *{"returncode": "007"} - Function does not exist*
- *{"returncode": "008"} - Attribute invalid*
- *{"returncode": "009"} - Account blocked*
- *{"returncode": "600"} - JSON is invalid*
- *{"returncode": "601"} - JSON is invalid*
- *{"returncode": "602"} - JSON is invalid*
- *{"returncode": "603"} - JSON is invalid*

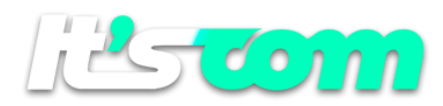

*{"returncode": "900"} - Internal Error {"returncode": "901"} - Internal Error {"returncode": "902"} - Internal Error {"returncode": "905"} - POST not accepted. Send again.*

### *Example:*

### *{*

*}*

*"version": "4.00",*

*"credential": "D9UGF5BGDO8126HFUECBEMEJC6KDLF7JD",*

*"token": "8Fr5x",* 

*"function": "SEND\_MESSAGE",*

*"principal\_user": "",*

```
"messages": [
```

```
{ "id_extern": "SXRS-34457023485",
   "aux_user": "PROJ-56341", 
  "mobile": "55(21)988887777", 
  "send_project": "N",
  "message": "MYCOMPANY: My First Message – STOP to CANCEL"
},
{ "id_extern": "SXRS-34457023486", 
   "aux_user": "PROJ-56341", 
   "mobile": "55(21)966665555", 
   "send_project": "N",
  "message": "MYCOMPANY: My Second Message – STOP to CANCEL"
}
      ]
```